# 

# **ВБИРУСК** YPAJIS CKAS OBAVA (CHI)

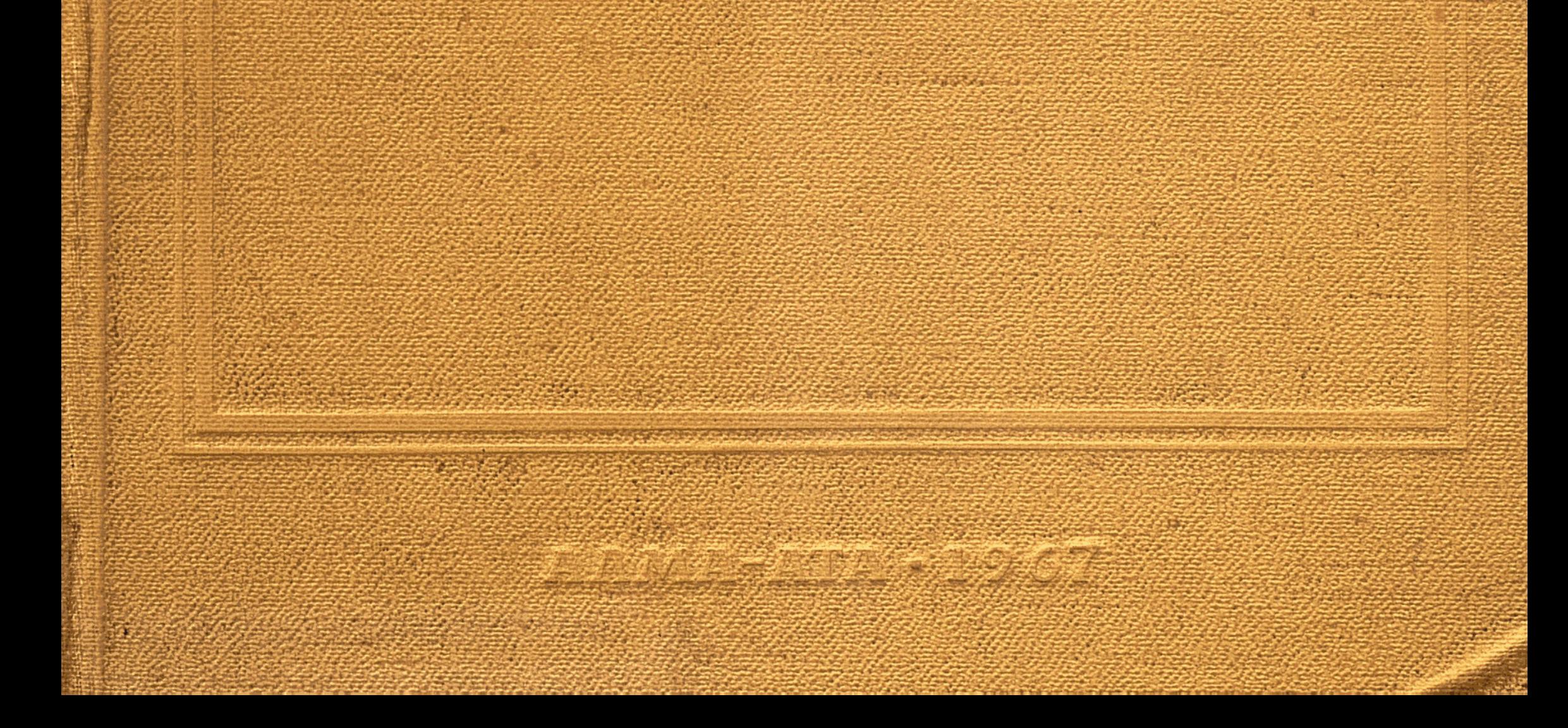

# АКАДЕМИЯ НАУК КАЗАХСКОЙ ССР

Институт почвоведения

# ПОЧВЫ КАЗАХСКОЙ ССР

B 16 Bbmyckax

Bbinyck 9

#### $A J I M A - A T A \cdot 1967$

### АКАДЕМИЯ НАУК КАЗАХСКОЙ ССР

## Институт почвоведения

 $631.4$ 

 $KTI652$ 

 $\sim 10^{-1}$ 

 $2\zeta$ 

Н. И. КОТИН

# ПОЧВЫ УРАЛЬСКОЙ ОБЛАСТИ

## $A J I M A - A T A \cdot 1967$

 $631.41551.4$ 

Монография «Почвы Казахской ССР» состоит из 16 выпусков. Первые 15 выпусков посвящены почвам отдельных административных областей Казахстана. В каждом из них описываются условия почвообразования и приводится подробная характеристика почв той или иной области. На основании новейших почвенных материалов дается качественная характеристика земель с подсчетом их площадей по административным районам и почвенное районирование территории области с краткой характеристикой природных и хозяйственных особенностей выделенных районов. Заключительный, шестнадцатый выпуск освещает общие вопросы о почвах Казахской ССР в целом и обобщает материалы всех предыдущих выпусков монографии по областям.

В настоящем выпуске характеризуются природные условия Уральской области, подробно описывается ее почвенный покров с детальным разбором генезиса и закономерностей размещения поче на территории области, показывается влияние почвообразующих пород на формирование почв.

Значительное место уделено характеристике солонцов, занимающих в области около четверти всей площади. Приводится классификация солонцов в зональном и внутризональном разрезах и их аналитическая характеристика.

В конце работы приведены площади генетических подразделений почв и агропроизводственных групп земель.

Материалы по почвам Уральской области, являющейся одним из важнейших районов производства сельскохозяйственной продукции в Казахстане, впервые сосредоточены в одной книге и характеризуют их с точки зрения присущих им свойств и возможного использования. Книга рассчитана на широкий круг читателей, практических и научных работников, преподавателей и студентов сельскохозяйственных вузов и техникумов. Библиография 312 названий, таблиц 97.

Отзывы, замечания и пожелания на опубликованные выпуски просим высылать по адресу: г. Алма-Ата, ул. Кирова, 103, Институт почвоведения Академии наук Казахской ССР.

#### РЕДАКЦИОННАЯ КОЛЛЕГИЯ:

У. У. Успанов (главный редактор), В. М. Боровский (зам. главного редактора), А. А. Соколов, С. И. Соколов, Д. М. Стороженко.

152555 Ответственный редактор выпуска С. И. СОКОЛОВ. 不可回答的医用的 医盘面下皮膜的 医皮肤骨化的 ○参選を○本は上の5条は○字の参照者を集 **ВИБЛИОТЕКА**  $F_{\mu -}$ 

#### ПРЕДИСЛОВИЕ

В решениях XXIII съезда КПСС и ряда последующих пленумов ЦК КПСС намечено значительное увеличение производства сельскохозяйственных продуктов для максимального удовлетворения потребностей населения.

Важную роль в повышении урожайности играет знание свойств почвы как части природной среды, необходимой для произрастания большинства растений. Это имеет большое значение для экспериментов по агрономической химии, поскольку нет ни одной другой области знаний, как отмечал Рассел (1931), где так легко просмотреть важный фактор и вывести совершенно ошибочное заключение из хорошего опыта.

В Уральской области завершается строительство Урало-Кушумской системы, которая позволит обводнить 1,5 млн. пастбищ сенокосов, оросить лиманным способом га  $\mathbf H$ 65 тыс. га и наладить правильный полив 10 тыс. га пашен. Перспективными планами намечается дальнейшее увеличение обводнения и орошения. Правильное решение этих вопросов требует знания почв и прогнозирования возможных изменений их свойств.

Почвы Уральской области начали изучать сравнительно давно. К настоящему времени накоплен богатый материал по их характеристике, особенно в правобережной части. Поэтому в предлагаемой вниманию читателя монографии, выполненной согласно тематическому плану Института почвоведения АН КазССР, кроме авторских материалов ИC-

 $\overline{5}$ 

пользованы результаты наиболее крупных, предшествующих настоящей работе исследований.

Основная часть материала для монографии была собрана в полевых условиях в 1960-1962 гг., когда на территории области было заложено и описано 1426 разрезов, больних - в слабоизученной восточной части шинство **ИЗ** области.

Исследования проводились общепринятым почвенно-географическим методом с закладкой разрезов по маршрутам, морфологическими описаниями профилей и последующими анализами наиболее характерных почв.

Аналитические работы выполнялись в лаборатории Института почвоведения Академии наук Казахской ССР под методами: руководством П. Г. Грабарова следующими 1) гумус - по Тюрину (А. П. Михальченкова, М. Б. Варшавская и А. И. Никоненко); 2) групповой и фракционный состав гумуса — по Тюрину с предварительным декальцированием карбонатных почв - по Кононовой (М. Б. Варшавская и Б. Н. Вишневская); 3) гранулометрический состав методом пипетки с обработкой 0,05 н. раствором HCl и микроагрегатный анализ - по Качинскому (М. В. Шилова, Р. Ф. Сомсина, А. Г. Нащанская и И. А. Зенина); 4) водная вытяжка — по Гедройцу (П. И. Пушкина, Е. Л. Гальянова 5) валовой азот — по Кьельдалю Егорова); И. И.  $\boldsymbol{\mathcal{U}}$ (Б. Н. Вишневская и А. И. Никоненко); 6) СО<sub>2</sub> карбонатов по Гейслеру — Максимюк (А. Г. Ольховская, О. В. Цветкова, Г. Е. Пешкова и Н. Л. Новикова); 7) гипс — в  $3\%$ -ной солянокислой вытяжке - по Гедройцу (М. С. Есова, В. П. Нохрина и Ю. Н. Жданова); 8) аморфная кремнекислота - по Гедройцу (М. Д. Зубрилина); 9) подвижный фосфор в бескарбонатных почвах — по Труогу, а в карбонатных — по Мачигину (Б. Н. Вишневская и Л. Н. Гущина); 10) подвижный калий в карбонатных почвах - по Протасову, а в бескарбонатных - по Кирсанову (Т. В. Коваленко); 11) гидролизуемый азот - по Тюрину и Кононовой (Н. А. Шилова, А. Г. Ольховская и И. А. Трегубова); 12) поглощенные кальций и магний - по Шмуку с внесением поправок H<sub>a</sub> воднорастворимые Са и Mg, а в гипсоносных горизонтах спиртовым методом Геринга (М. Д. Зубрилина); 13) поглощенные натрий и калий - на пламенном фотометре — по Пури — Грабарову с вытеснением поглощенных Na и К насыщенным раствором гипса по методу Антипова — Каратаева (Т. П. Турчанинова, Т. В. Коваленко и Г. Е. Пешкова);

6

 $\pm$ 

14) гидролитическая кислотность - по Каппену (И. А. Казанцева, М. Б. Варшавская и Н. Л. Новикова); 15) активная реакция почв - электрометрически в водных  $\mathbf{M}$ солевых (1 н. раствор KCl) суспензиях при соотношении воды к почве, равном 2,5 (И. С. Меженин, И. А. Казанцева, В. П. Нохрина и И. А. Трегубова); 16) валовой анализ — сплавлением с углекислыми щелочами (Л. К. Путро); **17**) валовые микроэлементы - по методу Пейве - Ринькиса (Е. А. Солодникова, С. К. Кулькина и Г. Швандер).

Всем сотрудникам Института почвоведения АН КазССР, принявшим участие в выполнении настоящей работы, особенно руководителю А. А. Соколову, а также Д. М. Стороженко, Р. Д. Джанпеисову, С. И. Соколову, Ю. Г. Евстифееву и профессору Казахского сельскохозяйственного института А. М. Дурасову, сделавшим ряд ценных замечаний в процессе подготовки рукописи к печати, выражаю искреннюю благодарность.

#### Глава I

#### ФИЗИКО-ГЕОГРАФИЧЕСКИЕ УСЛОВИЯ

Уральская область занимает северо-западную часть Казахстана. Географические координаты ее заключены между  $51^{\circ}35'$  и 48° с. ш. и 45°30' и 54°35' в. д. Максимальная протяженность области с севера на юг составляет 350 км, с запада на восток - 555 км. Общая площадь ее превышает 15 млн. га. Для сравнения отметим, что на этой территории можно было бы почти целиком разместить такие государства, как Австрия, Нидерланды и Бельгия, вместе взятые (15,5 млн. га), население которых составляет около 30 млн. человек.

Формирование тех или иных почв в каждом конкретном случае определяется комплексом физико-географических условий, отличающихся своеобразием и неоднородностью в разных частях области. Поэтому, прежде чем перейти к непосредственному рассмотрению почвенного покрова, ocraновимся на характеристике основных факторов, определяющих специфичность и направленность его развития.

#### УСТРОЙСТВО ПОВЕРХНОСТИ

Поверхность области закономерно понижается в направлении с северо-востока на юго-запад и довольно ясно расчленяется на пять крупных геоморфологических регионов (Быков, 1941; Жуков, 1945; Доскач, 1956 и др.): западная часть Подуральского плато, южная часть возвышенности Общий Сырт, Предсыртовой уступ, северная часть Прикаспийской низменности и долина среднего течения р. Урала (рис. 1).

Подуральское плато занимает в основном  $\mathbf{y}_{\mathbf{T}}$ ва-Илекский водораздел и ряд других, более мелких, при-

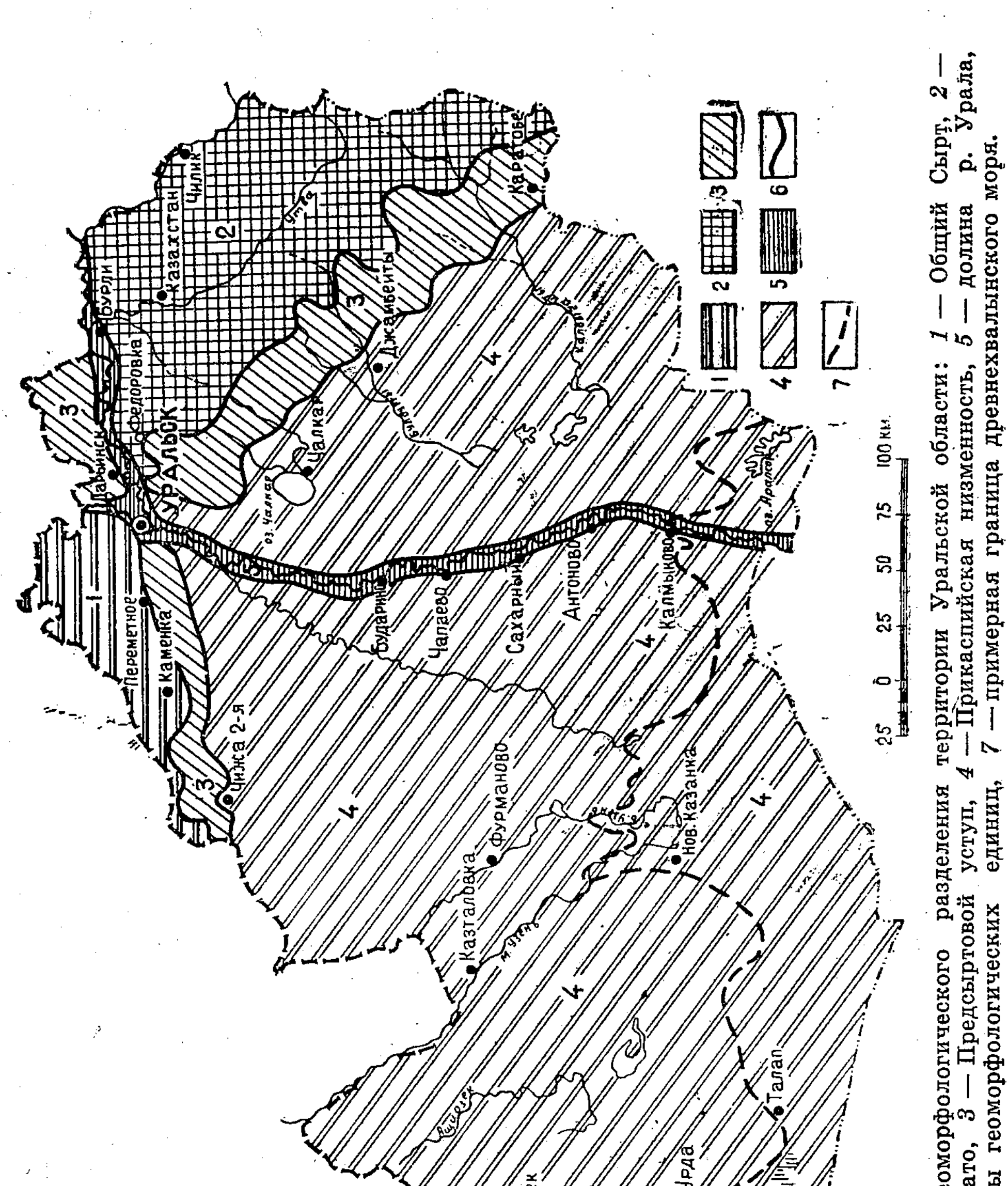

саныбек

Рис. 1. Сжема геоморфологического<br>Подуральское плато, 3 — Предсыртс Подуральское плато, - границы  $\ddot{\circ}$ 

мыкающих к нему геоморфологических элементов. Это увалисто-волнистая равнина с абсолютными высотами 110-260 м, расчлененная системой довольно широких речных долин. В своем основании Подуральское плато сложено породами мелового возраста, которые сверху обычно прикрыты четвертичными желтовато-бурыми суглинками, супесями и песками. Изредка встречаются небольшие останцы, сложенные меловыми породами (рис. 2). В долине

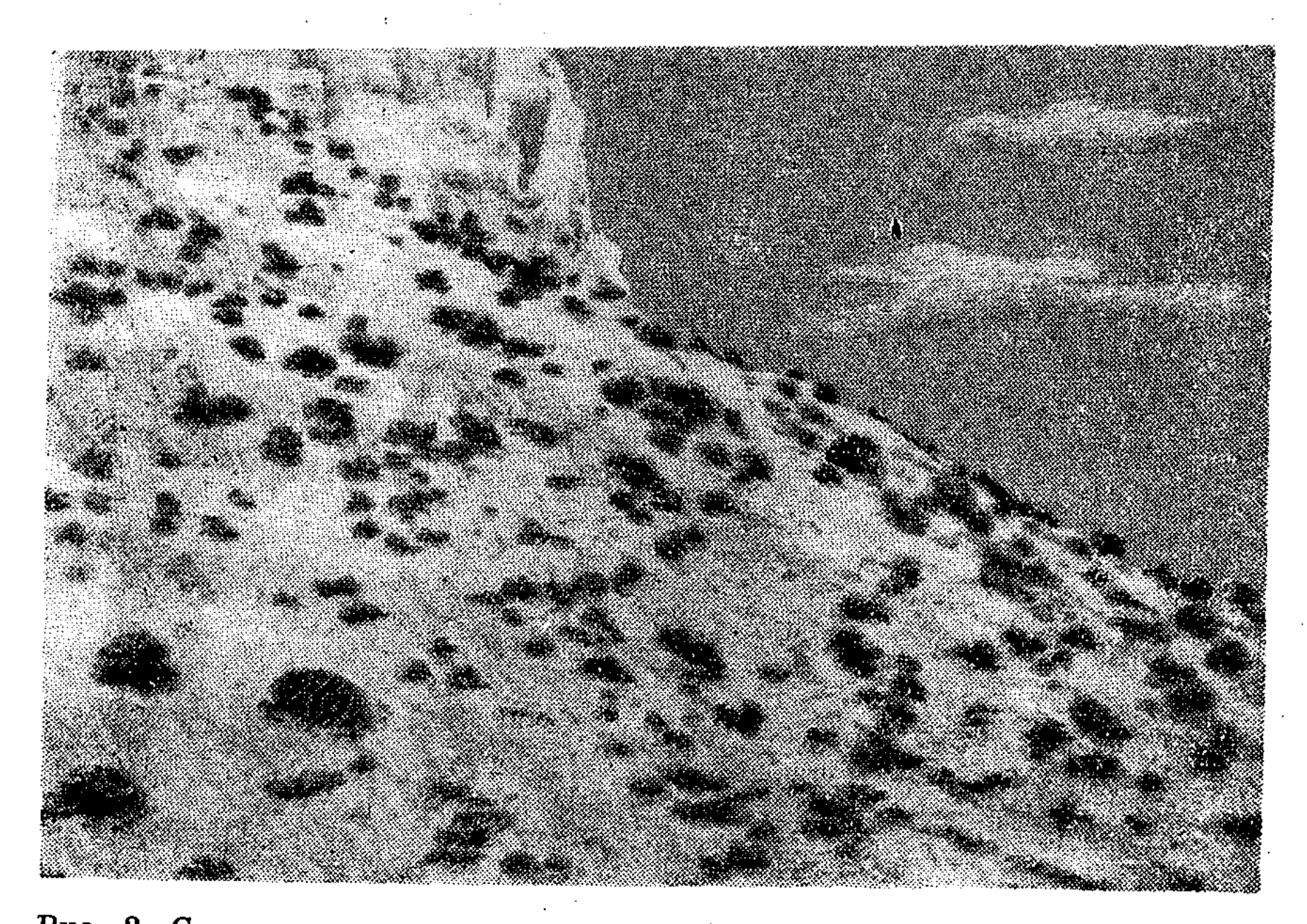

Рис. 2. Склон мелового останца с разбросанными по нему темными пятнами ежовника мелового.

р. Утвы и некоторых участках Утва-Илекского водораздела отложения мела нередко выходят на поверхность. С выходами мела здесь связан ряд географических названий, например пос. Белогорский (центральная усадьба Белогорсовхоза), гора Ак-Тау (т. е. Белая гора) и др. ского В долинах рек широко развит покров аллювиальных OTложений. На облик географического ландшафта здесь существенно влияет асимметричность форм рельефа, проявляющаяся в том, что северные склоны водоразделов более пологие (и, следовательно, формирующиеся на них почвы менее эродированы), чем южные. Равнинные нераспахиваемые участки характеризуются микрорельефными понижениями и повышениями. На пашнях и залежах они сглажены.

Общий Сырт представляет собой увалисто-волнистую возвышенную равнину, расчлененную речными долинами на отдельные повышения — сырты. Абсолютные высоты Общего Сырта заключены в пределах  $80(100) - 200$  м, и лишь отдельные поднятия, например гора Ичка (252 м), превышают этот рубеж. Сложен он преимущественно глинистыми и тяжелосуглинистыми отложениями, так называемыми сыртовыми глинами. Долины рек (наиболее крупные из них - Чаган и Деркул) глубоко врезаны и выполнены отложениями. Микрорельеф на ПОВЫ- $\cdot$ аллювиальными шениях выражен слабо, возможно, вследствие распаханности, но на целинных участках представлен многочисленными микроповышениями и западинами, из-за которых степь кажется пестрой («чубарая степь»). Как и на Подуральском плато, здесь хорошо выражена асимметрия форм рельефа.

Предсыртовой уступ выделен в качестве самостоятельной геоморфологической единицы М. М. Жуковым (1945). Он занимает промежуточное положение между Подуральским плато и Общим Сыртом, с одной стороны, и Прикаспийской низменностью - с другой, в пределах абсолютных высот  $45(50) - 100$  м. Предсыртовой уступ вытянут узкой полосой в широтном направлении. Рельеф его равнинный, расчлененный слабее, чем рельеф Подуральского плато и Общего Сырта, и делится долинами мелких рек, ориентированных почти строго с севера на юг, на ряд водораздельных участков.

А. Г. Доскач (1956) выделяет в правобережной части уступа две древние террасы. Более древняя из них (предположительно бакинского возраста) ограничена абсолютными высотами 65 и 90 м и сложена меловыми отложениями, местами перекрытыми маломощным слоем суглинистого и мелкощебнистого делювия. Вторая (хвалынская) терраса располагается ниже первой и сложена хвалынскими морскими отложениями. Отмечается расчлененность обеих террас небольшими речками и балками.

Аналогичное строение имеет Предсыртовой уступ и в восточной части области. На участке, расположенном севернее Уральска, уступ слагают древнеаллювиальные отложения преимущественно легкого механического состава (пески и супеси, частично перекрытые маломощными суглинками). Прикаспийская низменность (северная часть) расположена ниже 50 м абсолютной высоты и постепенно понижается в южном направлении (т. е. в сторону Каспийского моря) до нулевой отметки, а местами и ниже - до -10 м. Несмотря на кажущуюся, на первый взгляд, моно-

тонную равнинность низменности, рельеф ее довольно ясно расчленяется на ряд более мелких участков (водоразделов, долин, впадин). В частности, здесь отчетливо выделяются так называемая Байгутинская впадина, собирающая в себя воды небольших рек, стекающих с Подуральского плато и и Чижинско-Дюринско-Балыктин-Предсыртового уступа, ская депрессия. Долины рек в пределах низменности характеризуются очень слабой врезанностью.

Почти по всей низменности разбросаны затапливаемые весной выположенные неглубокие понижения - падины и лиманы, наиболее крупные из них обычно используются под посевы зерновых культур или сады. На относительно повышенных участках (не затапливаемых сплошь весенними водами) широко развит микрорельеф, представленный сусликовыми бугорками, блюдцеобразными понижениями и слабовыраженными плоскодонными потяжинами.

Прикаспийская низменность с поверхности сложена молодыми (четвертичными и современными) отложениями довольно разнообразного механического состава, характеризующимися повышенной засоленностью. В южной и восточной частях области часто встречаются песчаные массивы, представляющие собой дельтовые и мелководные морские образования, в значительной мере переработанные ветром.

А. Г. Доскач (1956) характеризует Прикаспийскую низменность как морскую аккумулятивную равнину с наличием на ней неглубоких, но обширных депрессий тектонического происхождения, выделяя, в частности, у подножия хвалынской террасы прогиб широтного простирания, к которому приурочена Чижинско-Дюринско-Балыктинская депрессия. Северо-западную часть низменности она делит на ряд геоморфологических областей.

Долина реки Урала проходит узкой полосой  $\overline{u}$ территории области сначала в направлении с востока Ha запад, а затем - с севера на юг. Северный участок долины более древний и кроме поймы насчитывает четыре террасы, а южный, расположенный в пределах Прикаспийской низменности, более молодой, и, как отмечает А. Г. Доскач (Буяновский, Доскач, Фридланд, 1956), имеет лишь две надпойменные террасы и пойму. Для южного участка долины характерно не только уменьшение количества террас, но и сужение ее по сравнению с более северными участками (Никитин, 1957). Наиболее узка она (всего 7-10 км) в районе Индерского повышения. Долина врезана на несколько десятков метров, причем глубина врезания уменьшается к югу. Максимальная ширина поймы в местах впадения в Урал его притоков Илека и Утвы составляет 12-13 км, а в районе г. Уральска (хвалынская дельта) — 50 км.

Рельеф всей долины равнинный, в пойменной части наблюдается чередование вытянутых гривообразных повышений и понижений.

Вся территория области подвержена воздействию соляной тектоники — подвижкам земной коры, обусловленным перемещениями соляных масс. В восточной части области, по мнению Ю. А. Мещерякова и М. П. Брициной (1954), соляная тектоника развита сильнее, чем в западной. Обычно она проявляется в форме плоских поднятий, возвышающих-Наиболее ся на 20-50 м над остальной поверхностью. крупные из них - Челкарское с сопками Сантас и Сасай, Индерское, повышения Утва-Илекского водораздела и некоторые другие. Изменения ширины долины р. Урала в ряде мест тоже связаны с проявлением соляной тектоники. Впадину озера Челкар Ю. А. Мещеряков и М. П. Брицина (1954) рассматривают как компенсационную мульду, а М. М. Жуков (1945) считает, что она образовалась в результате карстовых явлений.

Интересно высказывание А. Г. Доскач (1956) о том, что соры и соленые озера обычно сопутствуют подземным и надземным солянокупольным поднятиям. Это согласуется с мнением Г. В. Вахрушева (1960), который связывает изменения объема солевых масс с подвижками земной коры, происходящими вследствие перехода гипса в ангидрит и обратно. Он считает, что гипс, опускаясь на глубину свыше 150—200 м, может терять воду и переходить в ангидрит, и, наоборот, ангидрит, поднимаясь выше уровня рек, подвергается гидратации, что сопровождается вспучиванием местности.

В формировании рельефа Прикаспийской низменности кроме тектоники, в том числе молодой и солянокупольной (Доскач, 1954), большую роль, по М. М. Жукову (1945), играли блуждания рек.

Геоморфологическими исследованиями последних 15-20 лет установлено, что в Приуралье широко распространены молодые тектонические нарушения с преобладанием региональных поднятий (Вахрушев, 1960). Вследствие этого процессы почвообразования идут по-разному на поднимающихся и отстающих в поднятии участках (эрозия почв, обогащение почв подвижными и неподвижными компонентами, пород). В поступающими из коры выветривания горных опусканий целом интенсивность поднятий возрастает,  $\mathbf{a}$ уменьшается в направлении с юго-запада на северо-восток (Худяков, 1960). Наличие общего уклона поверхности области с севера на юг (рис. 3) и отчетливой границы между наклоненными к югу повышениями Общего Сырта, Подуральского плато и

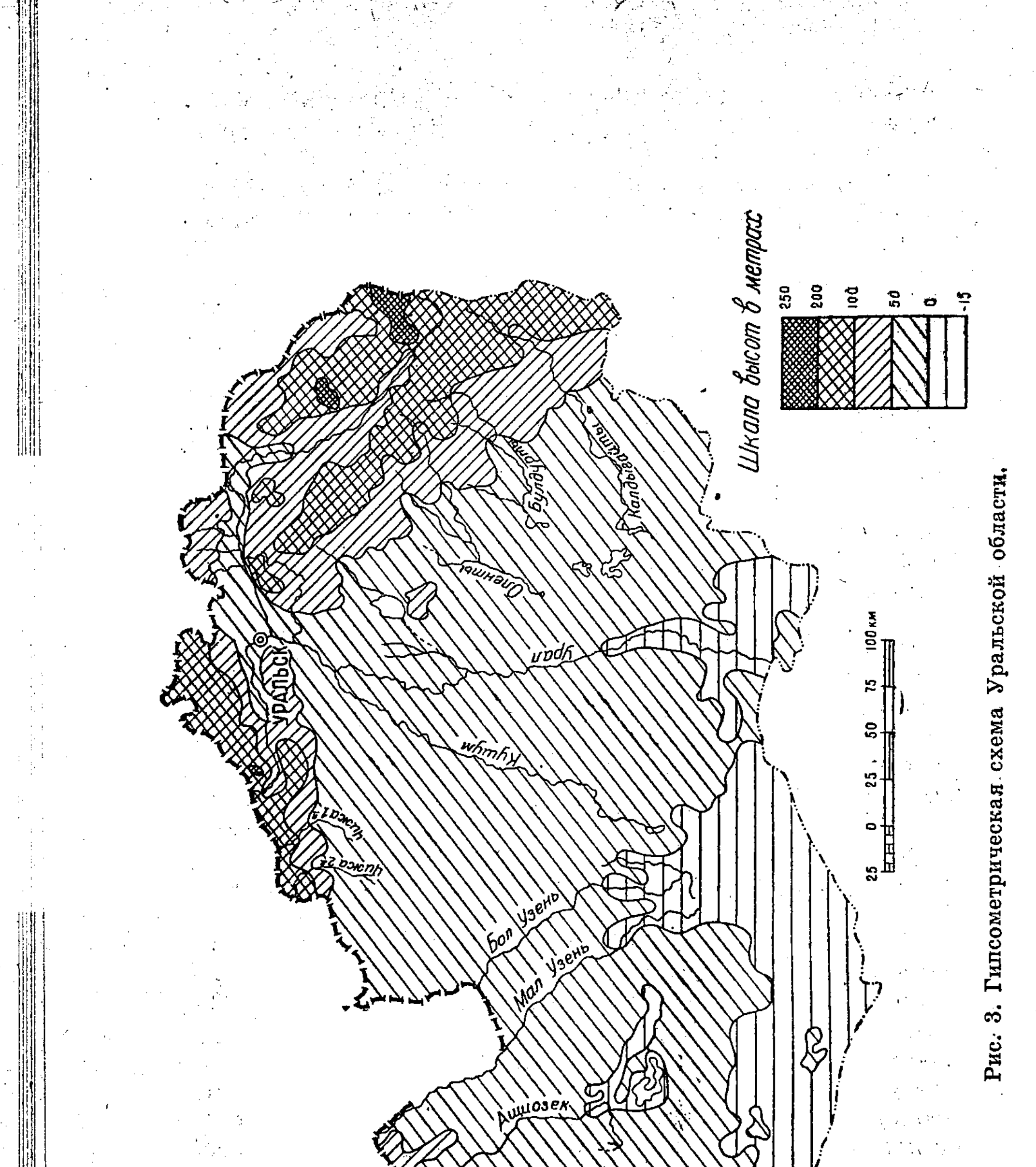

1. 收收机

i skolarni<br>Sidi skrate<br>Sus 1809 - J

 $\mathcal{M}$ 

 $\sim 10^{-4}$ 

 $\mathcal{G}=\mathbb{R}^{n\times n}$ 

 $\mathcal{A}^{\text{max}}$  ,  $\mathcal{A}^{\text{max}}$ 

 $\frac{1}{4}$  ,  $\frac{1}{4}$  ,

Ń,

Предсыртового уступа и почти плоской Прикаспийской низособенностей менностью обусловило одну из важнейших почвообразования на севере Прикаспийской низменности широкое распространение почв, получающих дополнительное (по сравнению с количеством выпадающих на данные поверхности осадков) увлажнение, сопровождающееся, как правило, и увеличением засоления за счет поступающих с водами солей.

Существенную роль в формировании почв всей области, особенно в пределах пустынно-степной зоны, играет микрорельеф, влияющий на почвообразование за счет перераспределения влаги и некоторых других микроклиматических особенностей.

#### ГЕОЛОГИЧЕСКОЕ СТРОЕНИЕ

Сведения по исторической геологии, тектонике и стратиграфии Уральской области изложены в работах П. А. Православлева (1908, 1913*а*, б. 1924), П. Л. Безрукова (1937), Г. Е. Быкова (1941), М. М. Жукова (1945), Н. В. Неволина (1951, 1961), Г. Е.-А. Айзенштадт (1956), Э. Ж. Фотиади (1956), А. Г. Доскач (1966) и многих других. Сущность этих сообщений сводится к следующему.

਼ੇ

Область располагается в пределах Прикаспийской впадины, представляющей собой своеобразный тектонический участок, испытывавший погружение в течение длительного времени. Основанием впадины служит глубоко погруженный кристаллический фундамент. Вследствие глубинных разломов фундамент залегает ступенями, которые наиболее глубоко погружены в центральной части впадины (более 10 000 м). К периферическим районам впадины глубина залегания кристаллического фундамента ступенчато уменьшается.

Длительное погружение фундамента способствовало накоплению осадочных пород, мощность которых увеличивается от периферии низменности к ее центральной части. Эта закономерность хорошо прослеживается на примере одновозрастных пород. Мощность меловых отложений на северовостоке области (окраина Прикаспийской впадины) равна 300—400 м, а на юго-западе увеличивается до 2000 м. Толща третичных отложений соответственно возрастает от 0 до  $700$  *m*.

Рассмотрим схематический разрез осадочных толщ к западу от Уральска, начиная с нижней его части (по Неволину, 1961).

Каменноугольные и сакмаро-артинские отложения представлены преимущественно буровато-серыми известняками

 $15<sup>2</sup>$ 

и пачками песчаников и алевролитов. Нижняя часть кунгурских отложений сложена главным образом ангидритами с прослоями каменной соли, а верхняя состоит из каменной соли с прослоями ангидритов. Общая мощность кунгурской соленосной толщи составляет примерно 1400—1450 м, причем в местах солянокупольных поднятий она возрастает до нескольких тысяч метров. Верхнепермские отложения представлены в основном мергелями и известняками мощностью 1010-1030 м, а нижнетриасовые - пестроцветными слоистыми породами мощностью 1350-1600 м. Юрские отложения имеют мощность всего  $100-140$  м, нижнемеловые -100—270 м, а верхнемеловые - 130—170 м. На северном борту впадины палеогеновые отложения не обнаружены, а неогеновые представлены глинами, песками галечни- $\mathbf{H}$ ками.

Геологической особенностью северо-восточной части области П. Л. Безруков (1937) считает наличие многочисленных и резких брахиантиклинальных поднятий с соляными ядрами протыкания на фоне спокойно залегающих мезозойских отложений. Автор пишет об обнажениях кунгурских гипсов и известняков в трех куполах, один из которых расположен южнее озера Челкар, а два других - на левом берегу р. Урала, недалеко от с. Январцева. На водоразделе р. Утвы и рек, текущих на юг, П. Л. Безруков выделяет четыре параллельные складки, антиклинали которых сложены меловыми породами, а синклинали - палеоценом.

Г. Е. Быков (1941) отмечал, что в меловых отложениях встречаются желваки фосфоритов, что отражается на почвообразовании.

Из приведенного обзора видно широкое участие в дочетвертичных отложениях засоленных пород, нередко выходящих на поверхность и непосредственно участвующих в почвообразовании. Влияние засоленных пород на формирование почв области отмечали С. А. Никитин (1941), В. А. Ковда (1941), В. М. Фридланд (1953) и некоторые другие исследователи.

Существенное место в толще осадочных пород занимают отложения с высоким содержанием карбонатов. Такие породы часто выходят на поверхность в пределах Подуральского плато, а иногда и Общего Сырта, что также сказывается на почвообразовании (Гаель и др., 1949; Боровский и Кожевников, 1960 и др.). Гораздо чаще в роли почвообразующих пород выступают отложения четвертичного возраста, толща которых делится на четыре яруса: бакинский, хазарский, хвалынский и послехвалынский. К четвертичным осадкам континентального происхождения относятся сыртовые глины, дельтовые от-

ложения рек, отложения первой и второй террас р. Урала K AD. Y Ment and the second property

На древнеаллювиальное происхождение сыртовых глин указывали С. С. Неуструев и А. И. Безсонов (1909). И. П. Герасимов (1935) пишет, что для образования толщи карбонатных сыртовых глин нужно было сочетание аридного литогенеза, подпора стекавших вод и поступления отмученного материала. Сыртовые глины у ст. Переметной (Быков, 1941) имеют мощность около 40 м.

Предсыртовой уступ слагают бакинские и хазарские делювиальные и пролювиальные глины, суглинки и супеси, а Прикаспийскую низменность - хвалынские морские OTложения, наряду с которыми существенную роль играют современные пойменные, озерные и соровые отложения (Жуков, 1945). Р. И. Грачев и Т. Н. Джумагалиев (1946) так же, как и М. М. Жуков, считают, что к востоку от р. Урала осадки палеогена покрыты отложениями бакинской и послебакинской трансгрессий. Эти авторы доказывают существование крупного разлома в фундаменте в течение всего верхнепермского мезокайнозойского времени, обусловившего накопление по обе стороны р. Урала осадков различного фациального облика и мощности.

Л. И. Боровиков, М. Г. Кипиани и А. Д. Колбутов (1960) связывают четвертичные трансгрессии и регрессии Каспия с ледниковыми и межледниковыми эпохами. Они обнаружили морские хазарские отложения в межсыртовом понижении, расположенном северо-восточнее г. Уральска. Мощность этих отложений у с. Дарьинского составляет 14-15 м. Эти сведения позволяют значительно расширить представление о границах распространения морских хазарских отложений по сравнению с описанными М. М. Жуковым (1945). По мнению перечисленных авторов, хвалынские отложения в пределах окружающих Прикаспийскую низменность возвышенных равнин—слагают поверхность отдельных ложбин стока и озеровидных понижений до абсолютных высот 200— 250 м. Характерным слоем хвалынских отложений являются «шоколадные глины». До работы Л. И. Боровикова, М. Г. Кипиани и А. Д. Колбутова территория, расположенная северо-восточнее г. Уральска, считалась, судя по матеисследований, риалам только почвенных безопасной  $\mathbf{B}$ смысле развития на ней процессов вторичного засоления при орошении. Однако залегание засоленных «шоколадных глин» на сравнительно небольшой глубине заставляет более осторожно подходить к оценке мелиоративных условий таких массивов.

**• Толща Подуральского плато, располагающаяся выше** абсолютных отметок 80—100 м, по М. М. Жукову (1945),

 $\mathbf{17}$ 

15233  $2 - 116$ 第四次的后宫的 有婴儿仙光第三 的复数画 经领费 ●第20年以少国家以发展的《选择观察安排》。 **ENERMOT** 

сложена с поверхности меловыми и палеогеновыми отложениями. Предсыртовой уступ слагают неогеновые и четвертичные песчано-глинистые образования. Ниже абсолютных высот 45-50 м господствуют хвалынские морские отложения: глины, суглинки, супеси и пески, прерываемые в наиболее пониженных элементах рельефа (например, в Байгусовременными озерными, соровыми впадине) тинской того, М. М. Жу-Kpome или пойменными отложениями. перевеваемых массивы отдельные ков (1945) выделяет песков.

## ПОЧВООБРАЗУЮЩИЕ ПОРОДЫ

Хвалынское море, занимавшее большую часть территории области (до абсолютной высоты 50 м), отложило толщу осадков, которые на Прикаспийской низменности чаще всего выступают в роли почвообразующих пород. Механический состав хвалынских отложений разнообразен, что обусловлено различием условий их формирования. В более глубоких участках Хвалынского моря отлагался илистый материал, а в мелководных - песчанистый, т. е. шел процесс, аналогичный происходящему сейчас в Каспийском море (Страхов, 1954). Этот процесс обусловил отложение центральной и западной частях области тяжелосуглинистых и глинистых осадков, а в восточной — песчаных, супесчаных и суглинистых.

Принос и распределение коллоидно-дисперсных веществ в современных водоемах (Ратеев, 1954), как правило, преобладают над процессом химической садки глинистых минералов. Очевидно, они преобладали и в период формирования хвалынских осадков, материал для которых поступал с окружающих повышений. Материал этот, естественно, не был однородным, подобно тому, как сейчас различен, например, состав взвешенных частиц и растворенных веществ в водах Волги и Урала (Страхов, 1954 и др.).

После отступания Хвалынского моря осадки значительно изменились. На территории Прикаспийской низменности

откладывались многочисленные речные террасы, происхоозерно-аллювиальных, озерно-соровых, накопление дило озерных и болотистых отложений. Иногда на участках с преобладанием послехвалынских осадков наблюдаются выходы на поверхности хвалынских отложений. Такой пример описан (Котин, 1965а) в низовьях Балыктинских разливов, где солончаки, занимающие повышенные места, формируются на более древних породах, чем лиманно-луговые почвы, расположенные в понижениях. Как правило, почвообразующие породы Прикаспийской низменности, за

исключением пород песчаного механического состава, засолены, что способствует формированию на них засоленных ночв.

Образование песчаных массивов южной части области связано с длительной стоянкой послехвальнекого моря, которое здесь было мелководным, вследствие чего происходило отмучивание и унос мелких частиц глубокие  ${\bf B}$ участки.

В долине р. Урала почвообразующими породами являются современные аллювиальные отложения, образовавшиеся за счет сноса материала с Уральских гор, Подуральского плато, Предсыртового уступа и Прикаснийской низменности. На отдельных участках долины преобладает материал, принесенный с конкретных геоморфологических регионов. Например, на левобережье р. Урала, в месте впадения в него притока Утвы, прорезающего западную окраину Подуральского мелового плато, скапливается карбонатный материал, обусловливающий карбонатность преобладающих здесь пойменных луговых почв. В северной части области, где уклон долины р. Урала резко уменьшается по сравнению с его верхним течением, механический состав пород долины в целом более легкий (опесчаненный), чем в южной, характеризующейся малым уклоном и, следовательно, более медленным течением.

На выпуклых поверхностях Подуральского плато широко распространены элювиальные /отложения меловых и третичных пород тяжелосуглинистого механического состава (табл. 10, 27), чередующиеся с элювиально-делювиальными отложениями, залегающими на склонах. Все эти породы (табл. 9, 26) в той или иной степени засолены, что сказывается на формировании почв. В восточной части Подуральского плато часто встречаются древнеаллювиальные отложения песчаного и супесчаного механического состава, а также опесчаненные суглинки, которых Ha развиваются почвы с уменьшенным содержанием ryмуса, азота и имеющие ряд других специфических признаков.

На наиболее высоких участках Подуральского плато и в некоторых пониженных его частях (долина и склоны к р. Утве) в качестве почвообразующих пород выступают меловые отложения, содержащие до 50 и более процентов углекислого кальция (табл. 7, 24).

Элювиальные и элювиально-делювиальные тяжелосуглинистые и глинистые отложения преобладают на Общем Сырте.

Предсыртовой уступ в центральной и западной частях области сложен элювиально-делювиальными средне- и тя-

желосуглинистыми отложениями четвертичного и неогенового возраста. Первичным материалом для их образования послужили меловые и палеогеновые отложения. В восточной же части Предсыртового уступа среди почвообразующих пород преобладают древнеаллювиальные песчаные отложения.

Таким образом, почти на всей территории Уральской области почвообразующими породами служат мощные толщи рыхлых отложений, обладающих еще до начала почвообразования рядом признаков, свойственных почвам: водои воздухопроницаемостью, влагоемкостью, определенными емкостью и составом обменных катионов и другими, оказавшими влияние на формирование почв. В этом отношении интересны результаты анализов состава катионов в осадках Каспийского моря, приведенные в работе Н. В. Тагеевой и М. М. Тихомировой (1960), где отмечается высокое содержание поглощенных натрия и магния. Подобным составом катионов обладала, по-видимому, и значительная часть осадков Хвалынского моря.

#### КЛИМАТ

Одним из важнейших факторов, определяющих климатические особенности области, является влияние мощного западного отрога сибирского антициклона в холодное время года (Байдал, 1959). В связи с этим зимой около 50—60% времени здесь удерживается антициклональный режим погоды, что в условиях малой облачности способствует большой интенсивности радиационного охлаждения. Нарушения отрога повышенного давления обычно вызывают потепления. В летнее время повторяемость антициклональных полей составляет примерно  $30\,\%$  времени, т. е. значительно уменьшается, что приводит к заметному увеличению количества атмосферных осадков в этот период.

Вследствие значительной широтной протяженности области наблюдаются большие различия климатических условий в ее пределах, поэтому ниже дана характеристика

климата по отдельным зонам. Климат степной зоны в целом можно определить как сухой и континентальный. Среднегодовое количество осадков в подзонах черноземов южных и темнокаштановых почв составляет около 300 мм (табл. 1, метеостанции Уральское лесничество, Уральск и Казахстан), а южнее, в подзоне среднекаштановых почв, оно заметно убывает (метеостанции Чингирлау, Лубенка, Чижа 2-я). Распределение осадков в течение года неравномерное. В теплый период (с апреля по октябрь) выпадает в 1,7-3 раза больше осад-

Таблица 1

21

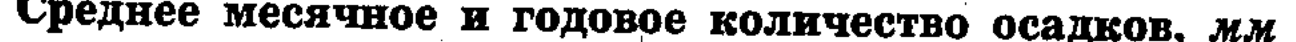

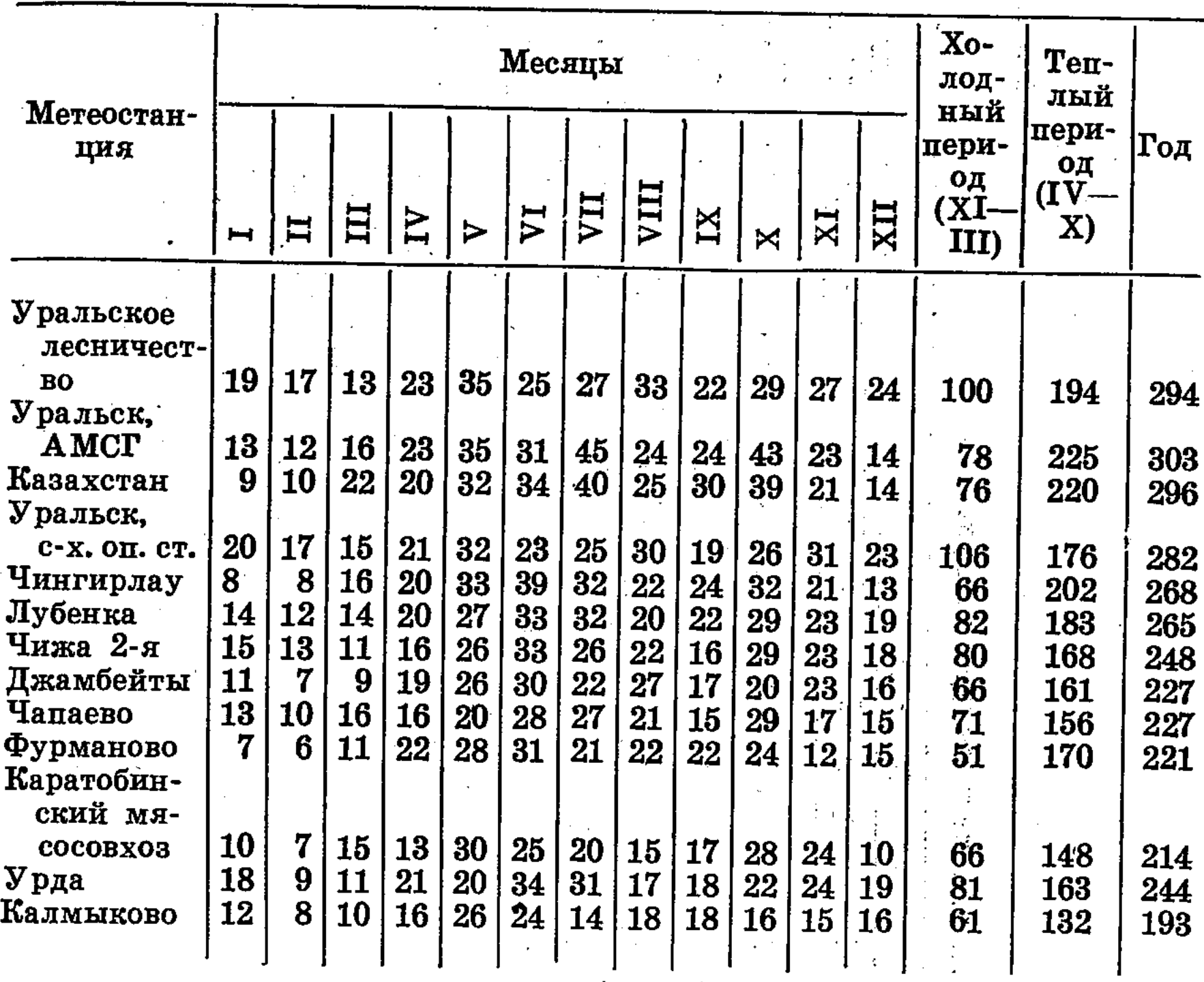

ков (62-75% от среднегодовой суммы), чем в холодный (с ноября по март). Максимум осадков приходится на период с мая по июль, в течение которого выпадает 35 - 37% от годовой суммы осадков. Увеличение атмосферных осадков наблюдается в октябре, наиболее «сухие» - зимние месяцы, особенно январь и февраль. Количество выпавших осадков за год непостоянно. Например, на метеостанции Уральск в 1946 г. выпало 527 мм осадков, а в 1929 г. всего 142 мм. Уменьшение количества осадков в засушливые годы обычно приводит к резкому снижению урожайности сельскохозяйственных культур. Средняя высота снежного покрова небольшая, на станции Уральск в феврале она составляет 24-25 см. Глубина промерзания почвы к концу зимы достигает  $1-1,5$  м.

Средняя годовая температура воздуха (табл. 2) положительная и составляет 3,9—4,4°. Семь месяцев в году имеют положительную среднемесячную температуру и пять отрицательную. Наблюдается значительная амплитуда среднемесячных температур:  $\sigma r - 14.2$  до  $-14.9^\circ$  в январе до

C) Tabnuya

> (**PC** воздуха температура годовая × месячная Средняя

2412  $\mathbf{r}_{\mathbf{o}\pi}$ 0000401040  $\ddot{\bullet}$ īв,  $\bullet$  $\bullet$ ۰ ちらアア ෩ 0.0014  $Q - Q$ <u>အထက္</u> တတ  $\bullet$ 0 1199  $\frac{1}{11}$  $\bullet$  $\mathbf{1}$ XII ග ග  $\mathbf{H}$  $\infty$   $\subset$   $\sim$   $\infty$ ာထေထင္က ထုတ္ေလးထုတ္<br>ေလ့တဲ့ တိုက္ တိုက္ လုပ္ကိုလု 9 ာ<br>တစ်တို့ တို့<br>ကိုးကို တိုက် XI ඟ さていけい **188888857878**  $5,1$  $\begin{picture}(60,6) \put(0,0){\vector(0,1){30}} \put(15,0){\vector(0,1){30}} \put(15,0){\vector(0,1){30}} \put(15,0){\vector(0,1){30}} \put(15,0){\vector(0,1){30}} \put(15,0){\vector(0,1){30}} \put(15,0){\vector(0,1){30}} \put(15,0){\vector(0,1){30}} \put(15,0){\vector(0,1){30}} \put(15,0){\vector(0,1){30}} \put(15,0){\vector(0,1){30}} \put(15,0){\vector(0,$  $5 - 7$ × **12 4 4 4 5 6 0 8 5 1**<br>6 6 6 6 6 6 7 4 4 4 5<br>1 1 1 1 1 1 1 1 1 1 1 10000 ₩  $45.60$  $\bullet$ IX  $13$  $\overline{\phantom{0}}$ 6242469866 oorr<br>ឧត្តម<br>ឧត្តម  $\mathbf{N}$ VIII 9888888555  $\mathbf{S}$ 84544 ci ci ci ci ci ci ci ci ci<br>ci ci ci ci ci ci ci ci ci<br>ci ci ci ci ci ci ci ci N VII 22, Mecania 4001 **ONOOHOOONO** 4 **៊ី**ីីីីីីីីីីីីីីីីីីីីីីីី VI  $\blacksquare$  $9<sub>L</sub>$ 1547909881 151614<br>151614 4  $\ddot{\phantom{1}}$ ⋗  $\frac{1}{\epsilon}$ 4  $\overline{\phantom{0}}$ 2723 **ာ ေထတ္ ေလ ေပးေပး** ေလ ေ က IV .<br>دی کر بڑ ب **4 4 4 10 10 4 10 10 6 6** ₩ 0 ာ<br>ထို ဟိုလိုလို ထဲ III  $-13,00,7$ <br> $-10,7$ <br> $-10,7$  $\begin{array}{l} \mathfrak{0} \mathfrak{0} \mathfrak{0} \mathfrak{0} \mathfrak{0} \mathfrak{0} \mathfrak{0} \mathfrak{0} \mathfrak{0} \mathfrak{0} \\ \mathfrak{0} \mathfrak{0} \mathfrak{0} \mathfrak{0} \mathfrak{0} \mathfrak{0} \mathfrak{0} \mathfrak{0} \mathfrak{0} \mathfrak{0} \\ \mathfrak{1} \mathfrak{1} \mathfrak{1} \mathfrak{1} \mathfrak{1} \mathfrak{1} \mathfrak{1} \mathfrak{1} \mathfrak{1} \mathfrak{1} \$  $-14, 3$ Ħ  $\begin{array}{l} \mathbf{0,4,0,0,0;1,0}\ \mathbf{1,1,1,1}\\ \mathbf{2,2,2,1}\\ \mathbf{3,3,1,1,1}\\ \mathbf{4,4,4,4,1,1}\\ \mathbf{5,4,1,1,1,1}\\ \mathbf{6,5,1,1,1}\\ \mathbf{7,6,1,1,1}\\ \mathbf{8,7,1,1}\\ \mathbf{9,8,1,1}\\ \mathbf{10,1,1,1}\\ \mathbf{11,1,1}\\ \mathbf{12,1,1}\\ \mathbf{13,1,1}\\ \mathbf{14,1,1}\\ \mathbf{15,1,1}\\ \mathbf{1$ ್ಲಲ್ಲಿ ಎ್ಲ Œ٢  $14,$  $39.10$  $-14,$  $\mathbf{H}$ Н

 $\bullet$ 

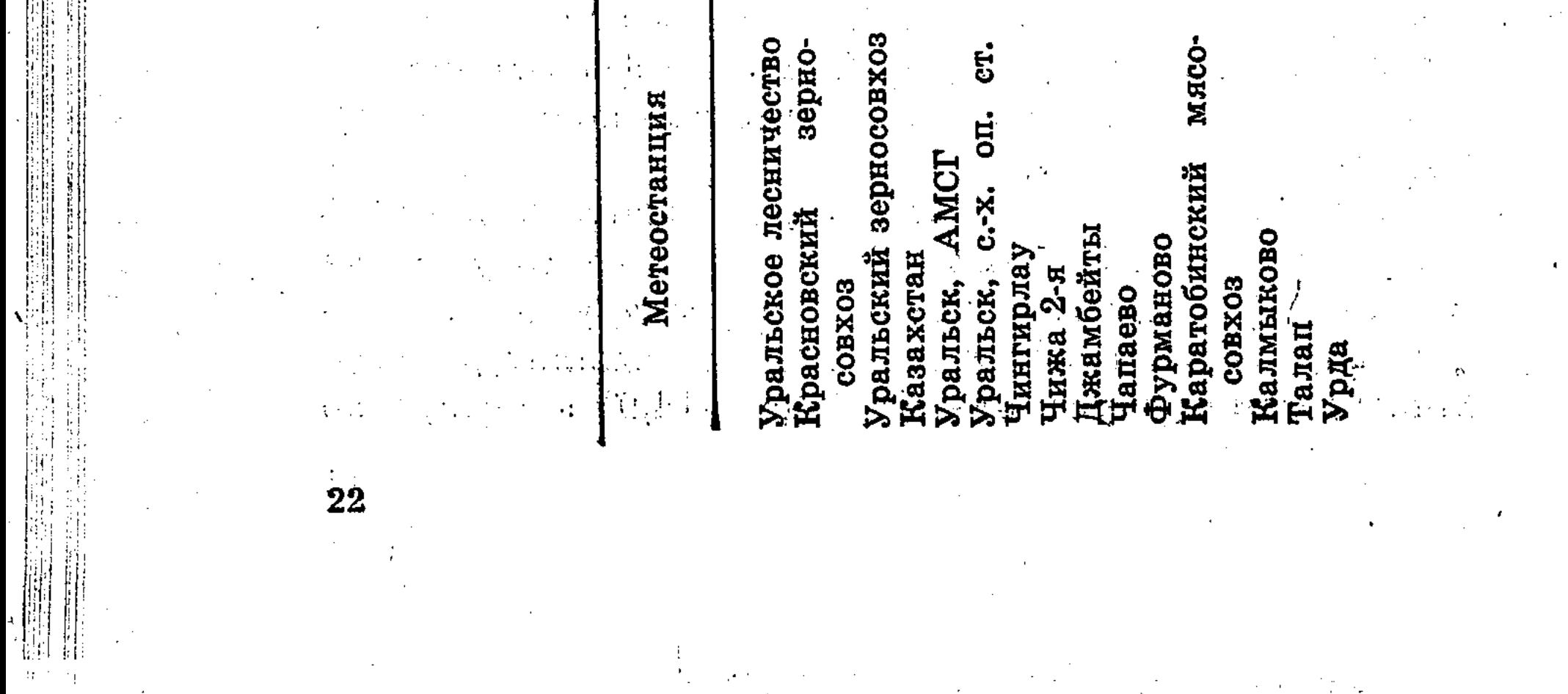

 $+22,5-+22,8$ ° в июле. Абсолютный минимум температур достигает -43°, а абсолютный максимум  $+42^{\circ}$ , т. е. абсолютная амплитуда составляет 85°. Температуры довольно резко меняются не только в продолжение года или месяца, но и в течение суток.

Преобладают ветры южных направлений, причем в зимние месяцы скорости ветра более высокие, чем летом. Например, на метеостанции Уральск в феврале скорость ветра составляет 5,9м/сек, а в августе и сентябре -3,6 м/сек. В весенне-летний период наблюдается изменение направления ветров (преобладают ветры северных направлений). Такой ветровой режим создает благоприятные условия для переноса снега в депрессии рельефа и другие защищенные от ветра места зимой, быстрого иссушения почв весной и летом, а также для выдувания мелких частиц из почв, что особенно резко проявляется в годы с небольшим количеством атмосферных осадков.

Климат пустынностепной зоны характеризуется еще большей сухостью, чем климат степной. Среднегодовое количество осадков (табл. 1, метеостанции Джамбейты, Чапаево, Фурманово и Каратобинский мясосовхоз) составляет 210—250 мм. По количеству атмосферных осадков ясно выделяются два максимума: первый - с мая по июль (75—78 мм, или 33—35% от годовой суммы) и второй — в октябре (20—29 мм, или 9—13% от годовой суммы). Для пустынно-степной зоны особенно характерны большие колебания количества атмосферных осадков в отдельные годы. Так, например, если в 1935 г. на метеостанции Чапаево выпало 140 мм осадков, то в 1945 г. - 369 мм. Количество засушливых лет, в которые сельскохозяйственные культуры не обеспечиваются необходимым для нормального развития количеством влаги, превышает 75% от общего числа лет, что служит основным препятствием для широкого развития земледелия. Максимальная высота снежного покрова невелика и составляет всего  $10-25$  см, причем значительная часть снега сносится в понижения рельефа или задерживается на участках с более высокими остатками стеблей растений (например, в микрозападинах), вследствие чего почва микроповышений и открытых пространств в холодные зимние месяцы промерзает на большую глубину.

Средняя годовая температура воздуха (табл. 2) в пустынно-степной зоне несколько выше, чем в степной и равна  $5-5,4^{\circ}$ . Самый холодный месяц (январь) имеет температуру от - 12,9 до - 14,4° (на различных метеостанциях), а самый теплый месяц (июль) — от +23,7 до +24,3°. Абсолютный

минимум составляет  $-43^{\circ}$ , а абсолютный максимум —  $+44^{\circ}$ , т. е. абсолютная амплитуда температур равна 87°. Так же как и в степной зоне, здесь наблюдаются большие колебания температур не только в течение года или месяца, но и в продолжение суток.

Зимой преобладают ветры восточных направлений, летом — северных.

Климат пустынной зоны отличается от климата других зон еще большей сухостью и континентальностью. Среднегодовое количество атмосферных осадков на метеостанции Калмыково (табл.1) составляет всего 193 мм, в то время как испаряемость (Никитин, 1957) равна 1000 мм в год. Наибольшее количество осадков наблюдается в мае и июне, когда выпадает 50 мм, или примерно 26% годовой суммы. Увеличения количества осадков в октябре, наблюдаемого в остальных зонах, в пустынной зоне не происходит. Высота снежного покрова лишь в отдельные годы достигает 10-15 см, причем снег здесь выпадает позже, а стаивает раньше, чем в других зонах. Нередко зимой после оттепелей образуется корка льда на поверхности снега, что приводит при отсутствии запасов кормов к частичной, а иногда весьма значительной гибели скота.

Среднегодовая температура воздуха равна +6,4°. Самый теплый месяц года (июль) имеет температуру плюс 25,4°, а самый холодый (январь) — минус  $12,9^{\circ}$ . Абсолютный минимум температуры составляет минус  $41^{\circ}$ , а максимум плюс 44°, т. е. абсолютная амплитуда температур 85°. Летом преобладают ветры западных направлений, вызывающие иногда пыльные бури, а зимой - восточных. Количество штилей в пустынной зоне незначительно.

Изменчивость климатических показателей по годам не случайна, а подвержена определенной закономерности. Старики-казахи считают, что существует двенадцатилетний период, характеризующийся определенным сочетанием погодных условий. Каждый год этого периода имеет свое название: коровы, тигра, зайца, змеи, лошади, мелких грызунов, курицы, барана, собаки, свиньи, саранчи, суслика. Годы коровы, лошади и барана характерны повышенным количеством осадков и, следовательно, обилием кормов, год зайца — джутом, год саранчи — засухой и т. д.

В настоящее время цикличность климатических условий связывают с изменением активности солнечных пятен. Г. Иенни (1948) говорит об 11,5-летнем и более продолжительных циклах, В. М. Боровский (1961) — об 11 и 79-80летних, причем связывает их с периодичностью ряда природных условий, включая почвенные. a state of the property of the